# C LANGUAGE

# **OVERVIEW OF C**

- C is developed by Dennis Ritchie
- C is a structured programming language
- C supports functions that enables easy maintainability of code, by breaking large file into smaller modules
- Comments in C provides easy readability
- C is a powerful language

## **FEATURES OF C LANGUAGE**

- C has relatively easier syntax.
- Efficient and fast programming language
- Contains vast set of data types
- Has 32 most commonly used keywords
- **•** Highly portable language
- has got rich set of library functions
- C is an extendible language
- **Has support for graphics programming**

#### **STRUCTURE OF C PROGRAM**

Documentation Section

Link section

{

Definition section

Global definition section

main() function section

Declaration part Executable part }

Subprogram section Function 1 Function 2 -

Function n

-

PROGRAM STRUCTURE

A sample C Program

#include<stdio.h> int main()  $\left\{ \right.$ --other statements }

#### HEADER FILES

- The files that are specified in the include section is called as header file
- These are precompiled files that has some functions defined in them
- We can call those functions in our program by supplying parameters
- Header file is given an extension .h
- C Source file is given an extension .c

## MAIN FUNCTION

- This is the entry point of a program
- When a file is executed, the start point is the main function
- From main function the flow goes as per the programmers choice.
- There may or may not be other functions written by user in a program
- Main function is compulsory for any c program

```
WRITING THE FIRST PROGRAM
#include<stdio.h>
int main()
\left\{ \right.printf("Hello");
  return 0;
}<br>}
```
 This program prints Hello on the screen when we execute it

## RUNNING A C PROGRAM

- o Type a program
- Save it
- Compile the program This will generate an exe file (executable)
- **o** Run the program (Actually the exe created out of compilation will run and not the .c file)
- **o** In different compiler we have different option for compiling and running. We give only the concepts.

# COMMENTS IN C

- Single line comment
	- // (double slash)
	- Termination of comment is by pressing enter key
- Multi line comment

```
/*....
…….*/
This can span over to multiple lines
```
# CHARACTER SET

#### Characters in C are grouped into following categories

- Letters
- Digits
- Special characters
- White spaces

# VARIABLES

 Variables are data that will keep on changing

## Declaration

<<Data type>> <<variable name>>;

int a;

## Definition

<<varname>>=<<value>>;

 $a=10$ ;

# o Usage

<<varname>>

a=a+1; //increments the value of a by 1

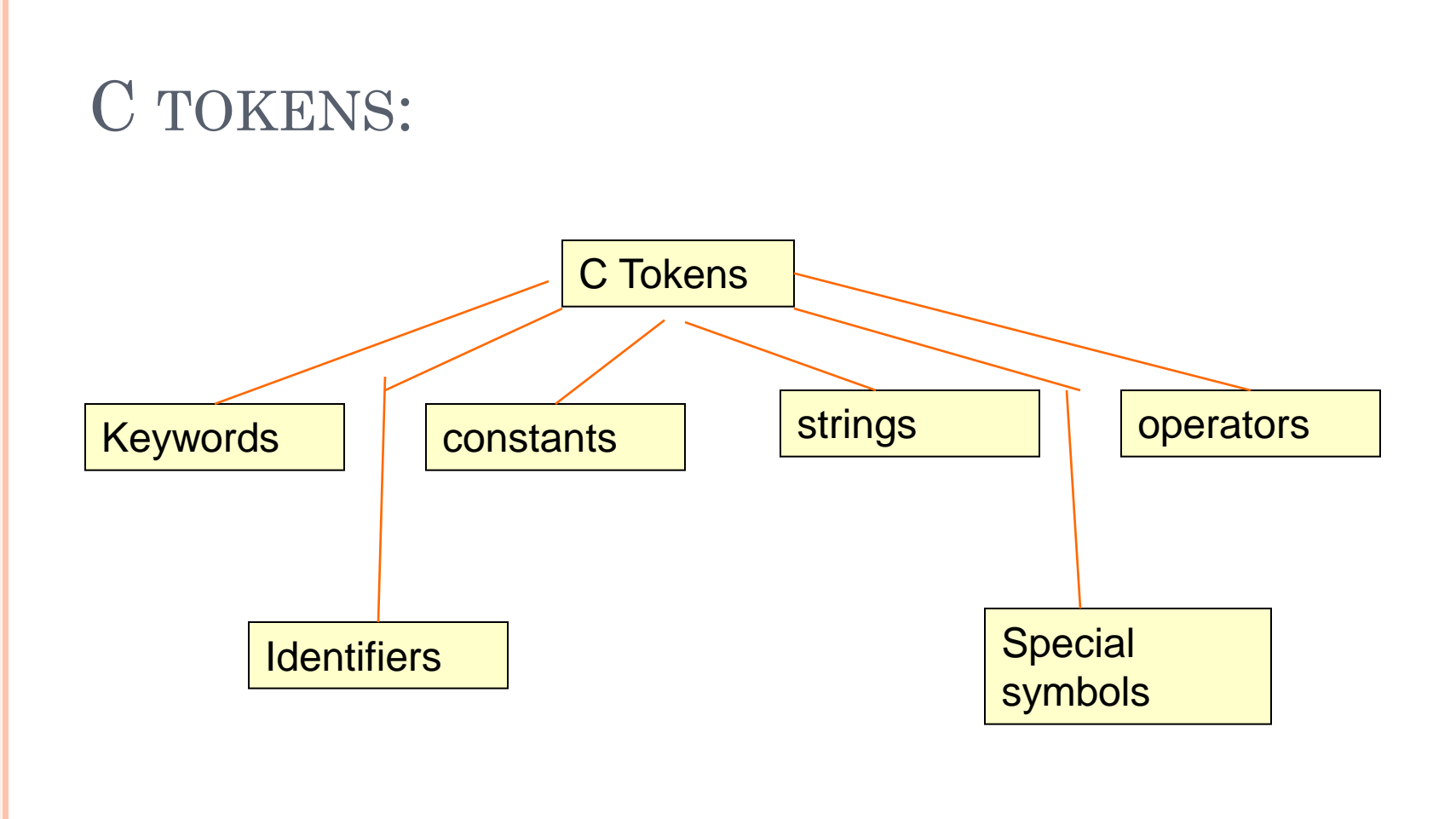

# DATA TYPES IN C

- **o** Primitive data types
	- int, float, double, char
- Derived data types
	- Arrays come under this category
	- Arrays can contain collection of int or float or char or double data
- User defined data types
	- Structures and enum fall under this category.

# VARIABLE

#### A variable is a data name that may be used to store data value

## VARIABLE NAMES- RULES

- Should not be a reserved word like int etc..
- Should start with a letter or an underscore(\_)
- Can contain letters, numbers or underscore.
- No other special characters are allowed including space
- Variable names are case sensitive
	- A and a are different.

#### **DECLARING VARIABLES**

data\_type variable\_name;

data\_type v1,v2,v3…vn;

**Example**

int roll\_no;

float a,b,c;

# INPUT AND OUTPUT

#### **o** Input

- $scanf("%d",\&a);$
- Gets an integer value from the user and stores it under the name "a"
- **o** Output
	- $print(f''\&d",a)$
	- Prints the value present in variable a on the screen

#### OPERATORS

#### C operators can be classified into following categories

- Arithmetic operators
- Relational operators
- Logical operators
- Assignment operators
- Increment and decrement operators
- Conditional operators
- Bitwise operators
- Special operators

## ARITHMETIC OPERATORS

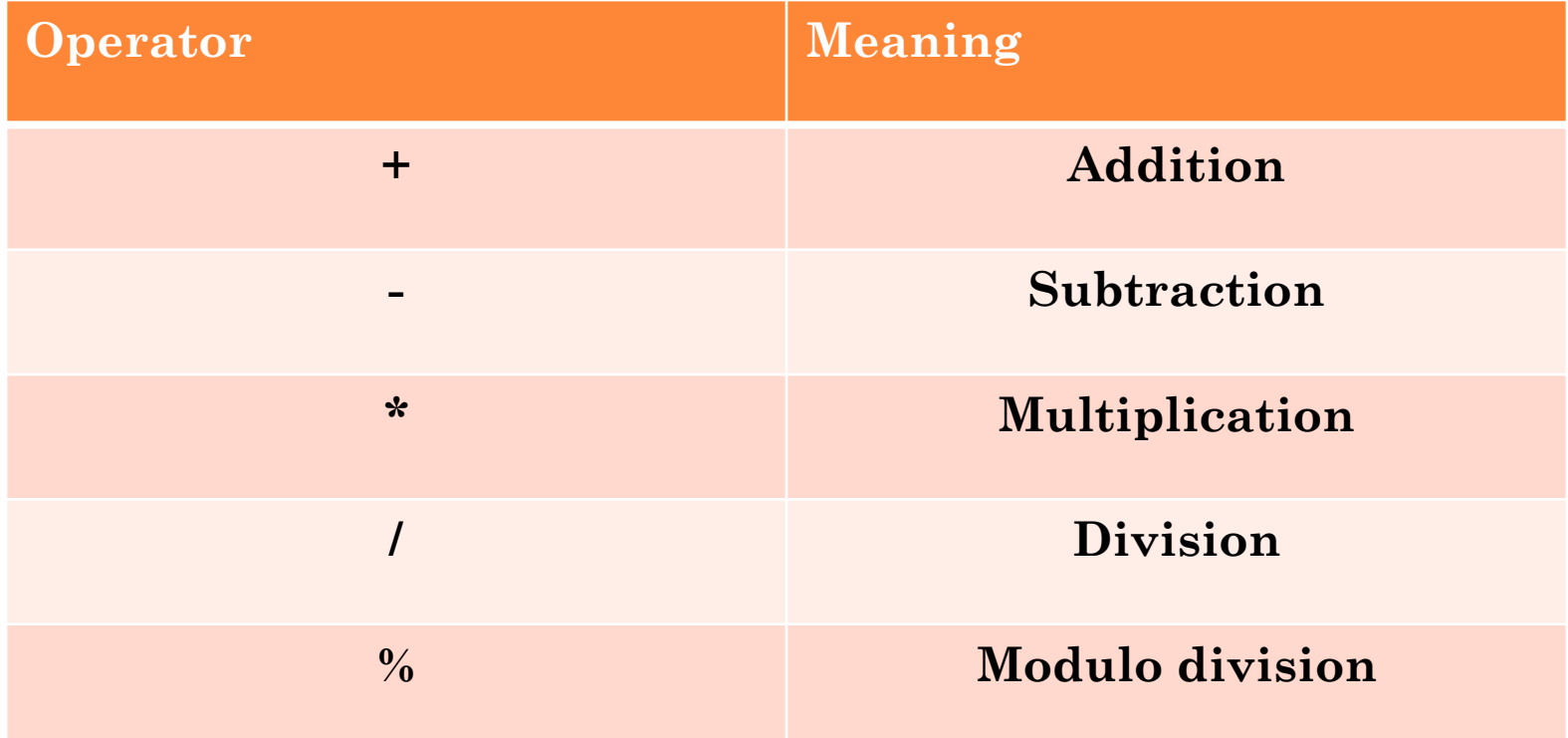

# RELATIONAL OPERATORS

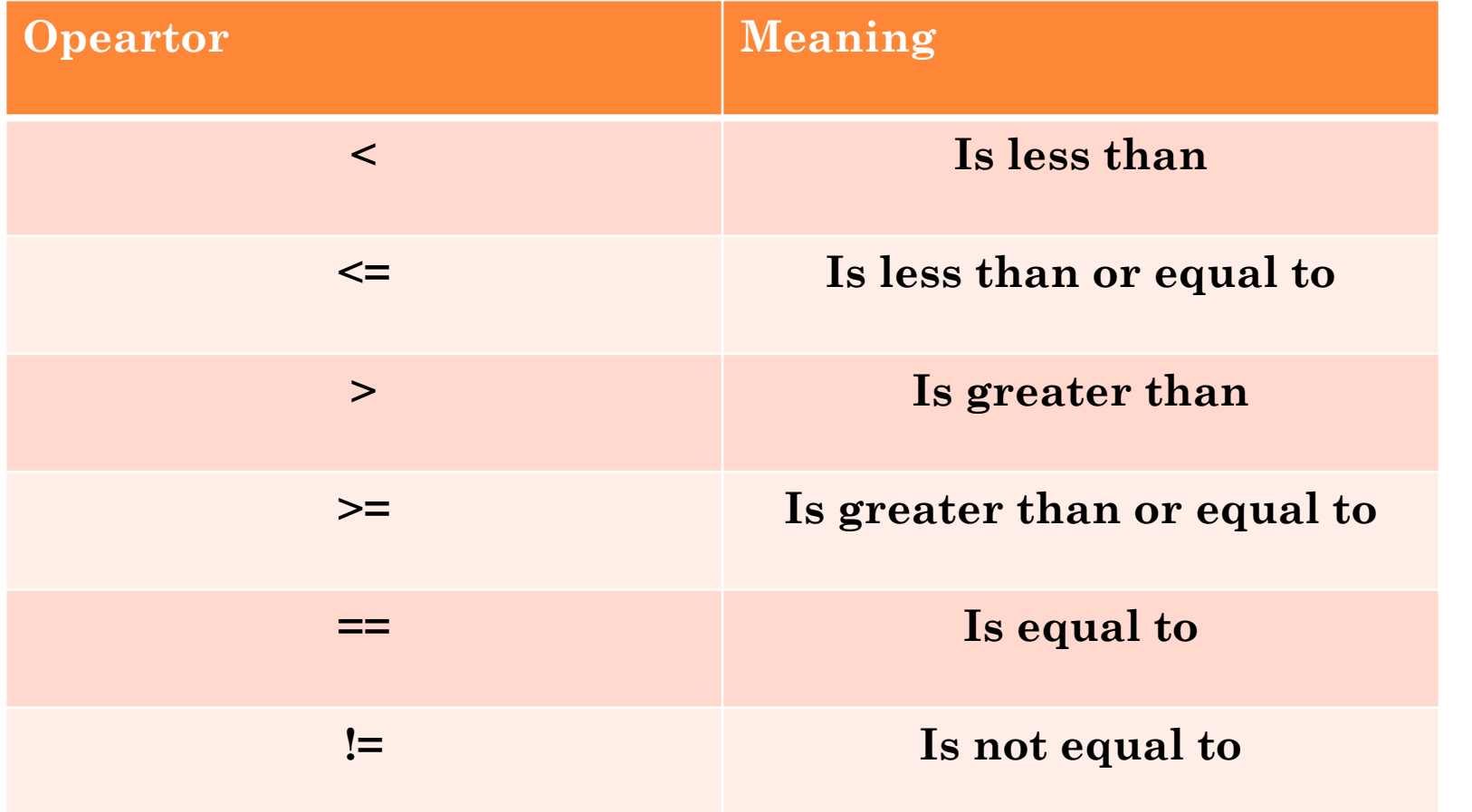

## LOGICAL OPERATOR

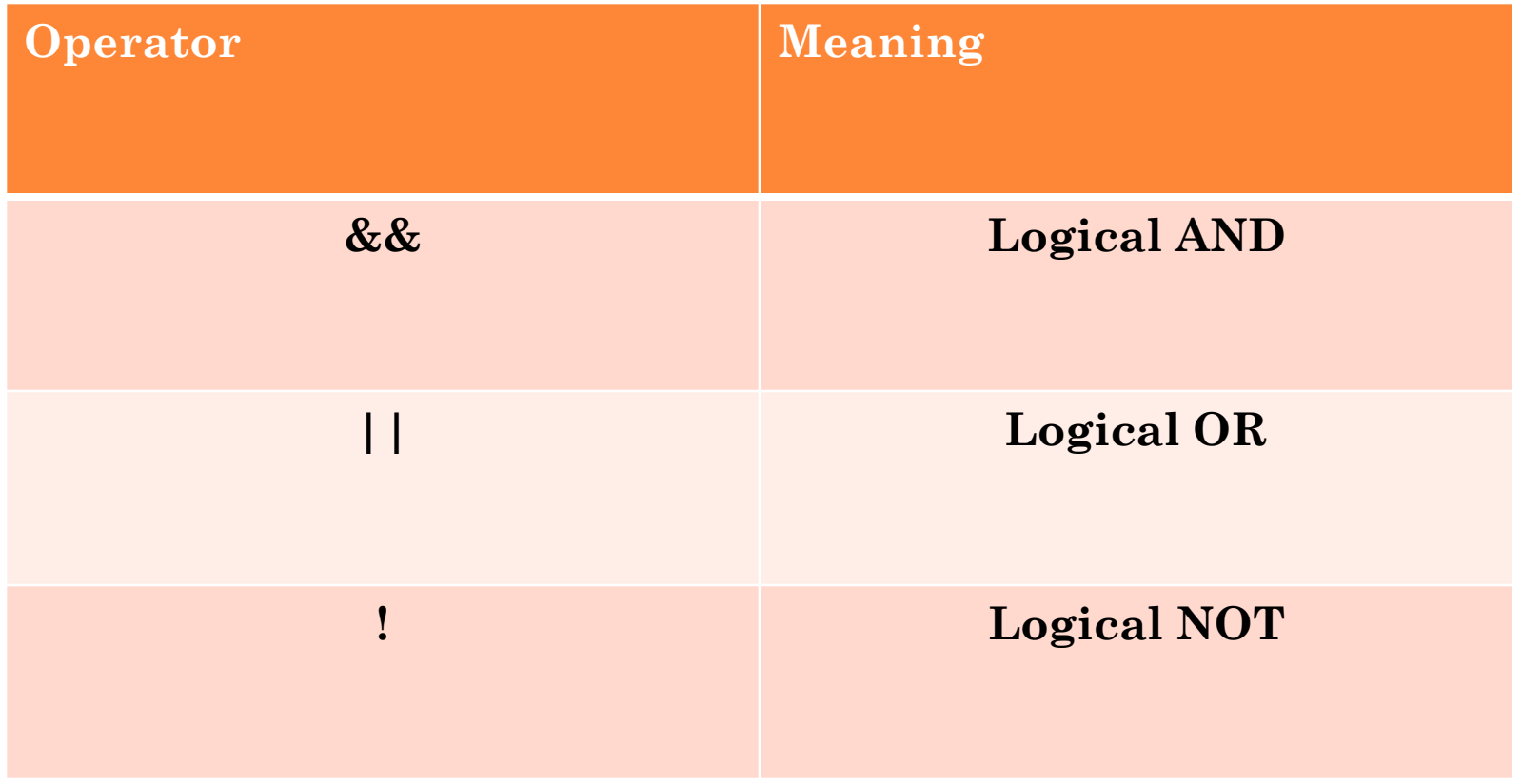

# ASSIGNMENT OPERATOR

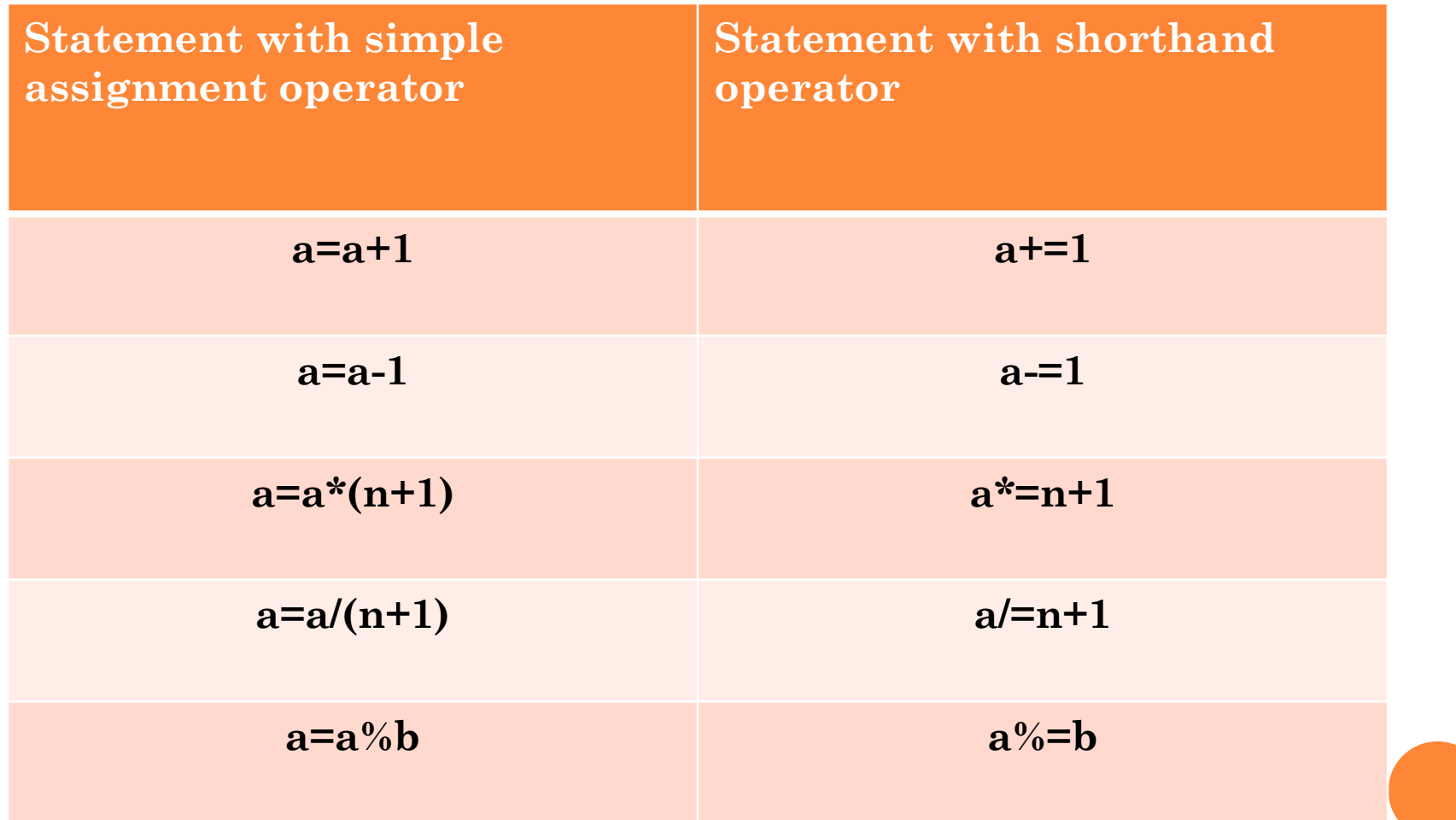

## INCREMENT AND DECREMENT OPERATOR

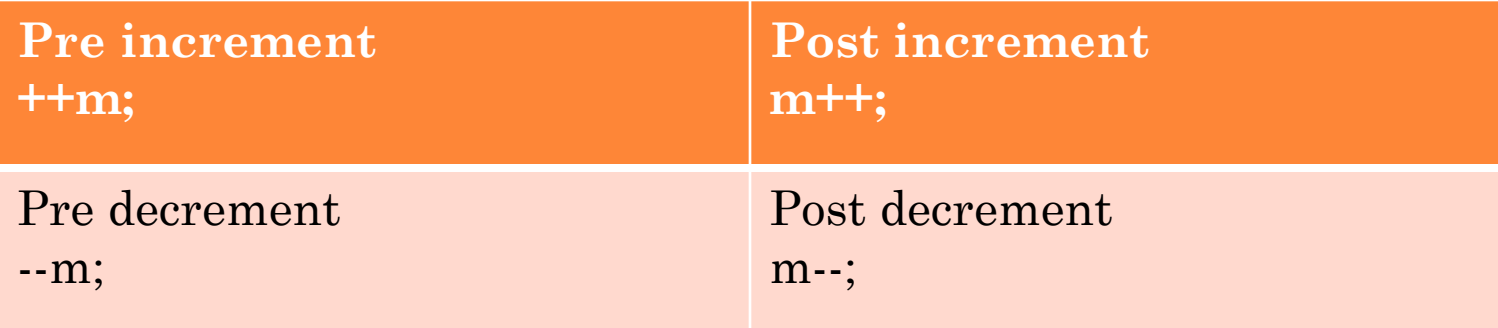

## BITWISE OPERATORS

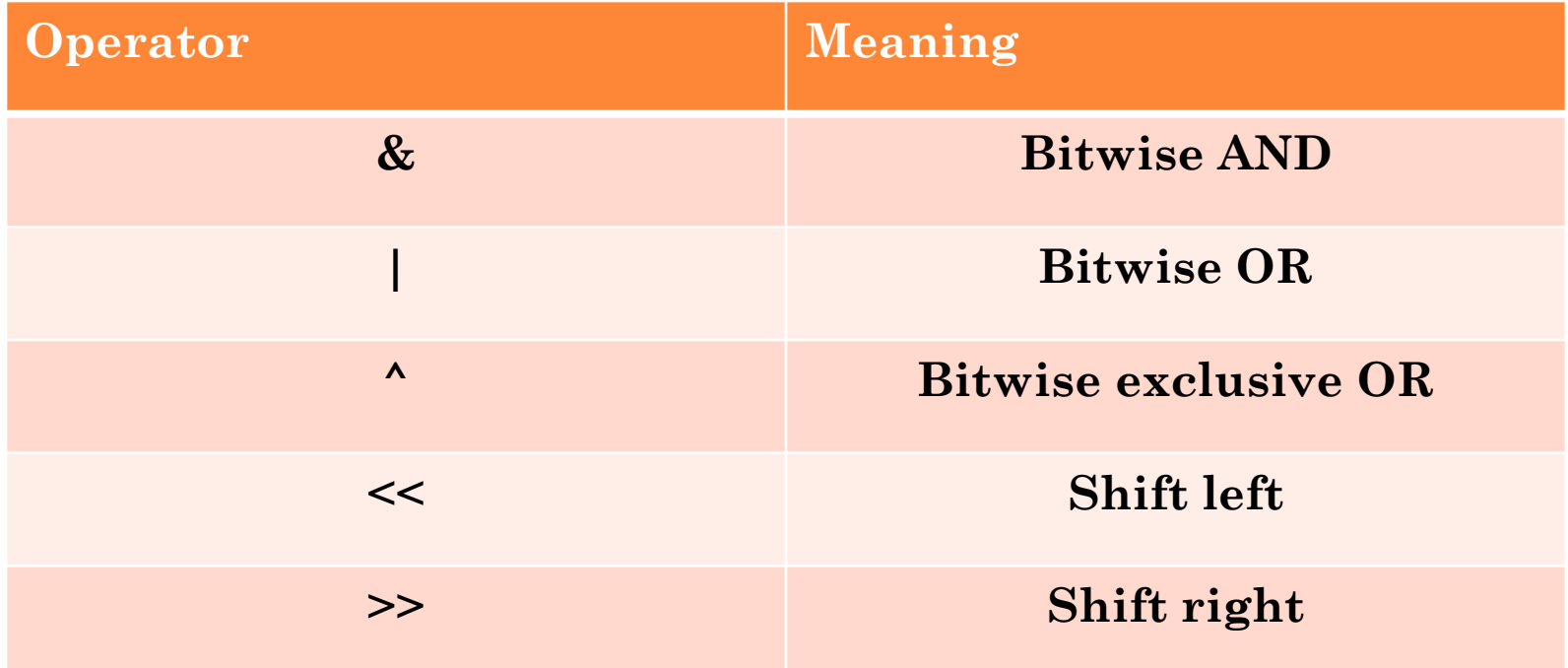

## SPECIAL OPERATORS

- The comma operator
- sizeof operator

## ARITHMETIC EXPRESSIONS

 An arithmetic expression is a combination of variables,constants and operators arranged as per syntax of the language.

## EVALUATION OF EXPRESSION

 Expressions are evaluated using an assignment statement of the form

- Variable= expression ;
- Example
	- $\bullet$  x=a\*b-c;
	- $\circ$  y=b/c\*a;
	- $\circ$  z=a-b/c+d;

# PRECENDENCE OF ARITHMETIC OPERATORS

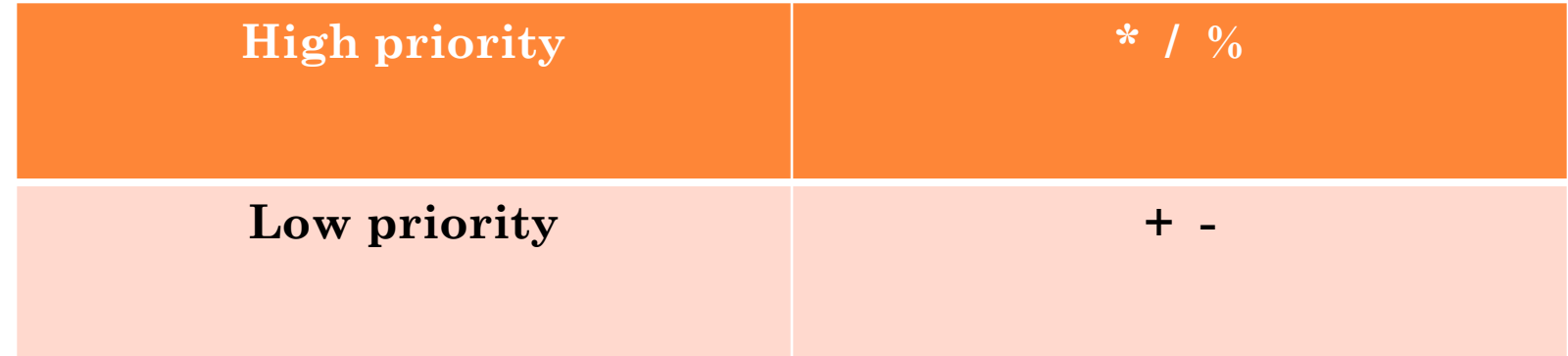

#### RULES FOR EVALUATION OF EXPRESSION

- First, parenthesized sun expression from left to right are evaluated
- **o** If parenthesizes are nested, the evaluation begins with the inner most sub expression
- The precedence rule is applied in determining the order of application of operators in evaluating sub expression
- Arithmetic expressions are evaluated from left to right using rules of precedence
- When parentheses are used, the expressions within parentheses assume highest priority.

#### INPUT AND OUTPUT OPERATIONS

#### Reading a character

Variable\_name=getchar();

#### **Example**

char name; name= getchar();

#### FORMATTED INPUT

 Formatted input refers to an input data that has been arranged in a particular format formatted data with scanf() function

scanf("control string", arg1, arg2...arg n);

Control string specifies the field format in which data is to be entered and arguments arg1,arg2 etc specify address of location where data is stored

# PARTS OF CONTROL STRING OR FORMAT STRING

scanf("format string",&var1,&var2,…&varn);

Format string consists of

- Conversion character $(\%)$
- Data type character (or type specifier)
- Example
	- Scanf("%d%f%d",&a,&b,&c);

## FORMATTED OUTPUT

- printf statement provides certain features that can be effectively exploited to control the alignment and spacing of printouts on terminal
- General form of printf statement
	- Printf("control string", arg1, arg2...argn);
	- Parts of control string
- Format string consists of
	- Conversion character(%)
	- Data type character(or type specifier)
	- Example
		- $\circ$  printf(the value stored in x is%d",x);

#### FLOW CONTROL

 Flow control statements are used to alter the execution flow of a program. control statements

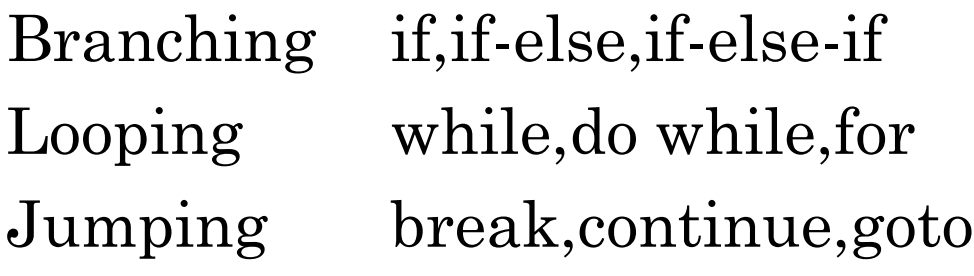

#### DECISION MAKING STATEMENTS

#### o If statement

```
 Syntax
if(condition)
{
  statement1;
  statement2;
  -----
}
Example
  if(marks>=35)
  {
    printf("you are pass");
  }<br>}
```
- o If-else construct
	- Syntax if(condition) { statement block1 }<br>} else { statement block2 }

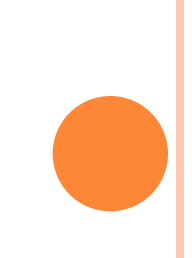

## o If-else-if

 Syntax if(condition1)  $\{$ statement block1 } elseif(condition2) { statement block2 } elseif(condition3) { statement block3 }

## SWITCH CASE CONSTRUCT

- o Syntax
	- Switch(variable)
	- $\bullet$  { case value 1: statement block1 break; -------

-------

case value n:

statement block n;

break;

default:

}

default statement block break;

## ITERATION OR LOOPING

 The concept of repeating the execution of a particular block of statements till a conditional expression is satisfied is called as iteration or looping.

# FOR LOOPS

```
 The syntax of for loop is
for(initialisation; condition checking ;increment/decrement)
   {
     set of statements
   }<br>}
  Eg: Program to print Hello 10 times
  for(I=0;I<10;I++){
     printf("Hello");
   }<br>}
```
## WHILE LOOP

```
 The syntax for while loop
 while(condn)
  {
      statements;
  }
Eg:
 a=10;
 while(a != 0) 0utput: 10987654321
  \{printf("%d",a);
      a--;
  }
```

```
DO WHILE LOOP
```

```
 The syntax of do while loop
   do
   {
     set of statements
   }while(condn);
```

```
Eg:
i=10; Output:
\{printf("%d",i);
 i--;
\}while(i!=0)
```

```
do 10987654321
```
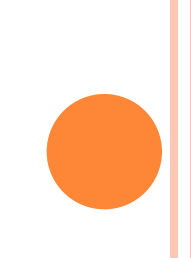

## JUMPING STATEMENTS

o goto statement syntax: goto lable statements ….. label: statements statements

…..

break statement:

is used to terminate the loops.

o continue statement:

is used to skip the remaining statements in the loop body and take control to the beginning of the loop.

### PROCEDURES

- **Procedure is a function whose return type is void**
- Functions will have return types int, char, double, float or even structs and arrays
- **o** Return type is the data type of the value that is returned to the calling point after the called function execution completes

FUNCTIONS AND PARAMETERS Syntax of function Declaration section *<<Returntype>> funname(parameter list);* Definition section *<<Returntype>> funname(parameter list) { body of the function }* Function Call *Funname(parameter);*

```
EXAMPLE FUNCTION
```

```
#include<stdio.h>
```
void fun(int a); //declaration int main()

fun(10);  $//Call$ 

 $\{$ 

}

 $\{$ 

}

void fun(int x) //definition

printf("% $d$ ",x);

## ACTUAL AND FORMAL PARAMETERS

 Actual parameters are those that are used during a function call

 Formal parameters are those that are used in function definition and function declaration

### STRING FUNCTIONS

- $\text{o}$  strlen(str) To find length of string str
- $\texttt{o}$  strrev(str) Reverses the string str as rts
- $\text{o}$  strcat(str1,str2) Appends str2 to str1 and returns str1
- $\sigma$  strcpy(st1,st2) copies the content of st2 to st1
- $\text{o}$  strcmp(s1,s2) Compares the two string s1 and s2
- $\text{o}$  strcmpi(s1,s2) Case insensitive comparison of strings

## NUMERIC FUNCTIONS

- $\mathbf{o}$  pow(n,x) evaluates n<sup> $\lambda$ </sup>x
- $\bullet$  ceil(1.3) Returns 2
- $\bullet$  floor(1.3) Returns 1
- abs(num) Returns absolute value
- o log(x) Logarithmic value
- $\sin(x)$
- $\mathbf{c} \cos(\mathbf{x})$
- $\bullet$  tan(x)

## ARRAYS

- Arrays fall under user defined data type
- Arrays are collection of data that belong to same data type
- Arrays are collection of homogeneous data
- Array elements can be accessed by its position in the array called as index

### ARRAYS

- Array index starts with zero
- $\bullet$  The last index in an array is num  $-1$  where num is the no of elements in a array
- o int a<sup>[5]</sup> is an array that stores 5 integers
- $\alpha$  a[0] is the first element where as a[4] is the fifth element
- We can also have arrays with more than one dimension
- float a[5][5] is a two dimensional array. It can store  $5x5 = 25$  floating point numbers
- The bounds are a[0][0] to a[4][4]

## TYPES OF ARRAY

- o One dimensional array
- Two dimensional array
- Multidimensional array

# DECLARATION OF ONE DIMENSIONAL ARRAY

type variable\_name[size];

- o type specifies the type of element that will be contained in the array such as int, float or char.
- o Size indicates the maximum number of elements that can be stored inside the array. example:

int group[10];

float height[50];

### TWO DIMENSIONAL ARRAY

 C allows us to define tables of items by using two dimensional array

#### DECLARATION OF TWO DIMENSIONAL ARRAY

- Type array\_name[row\_size][column\_size];
- Example:

int a[4][3];

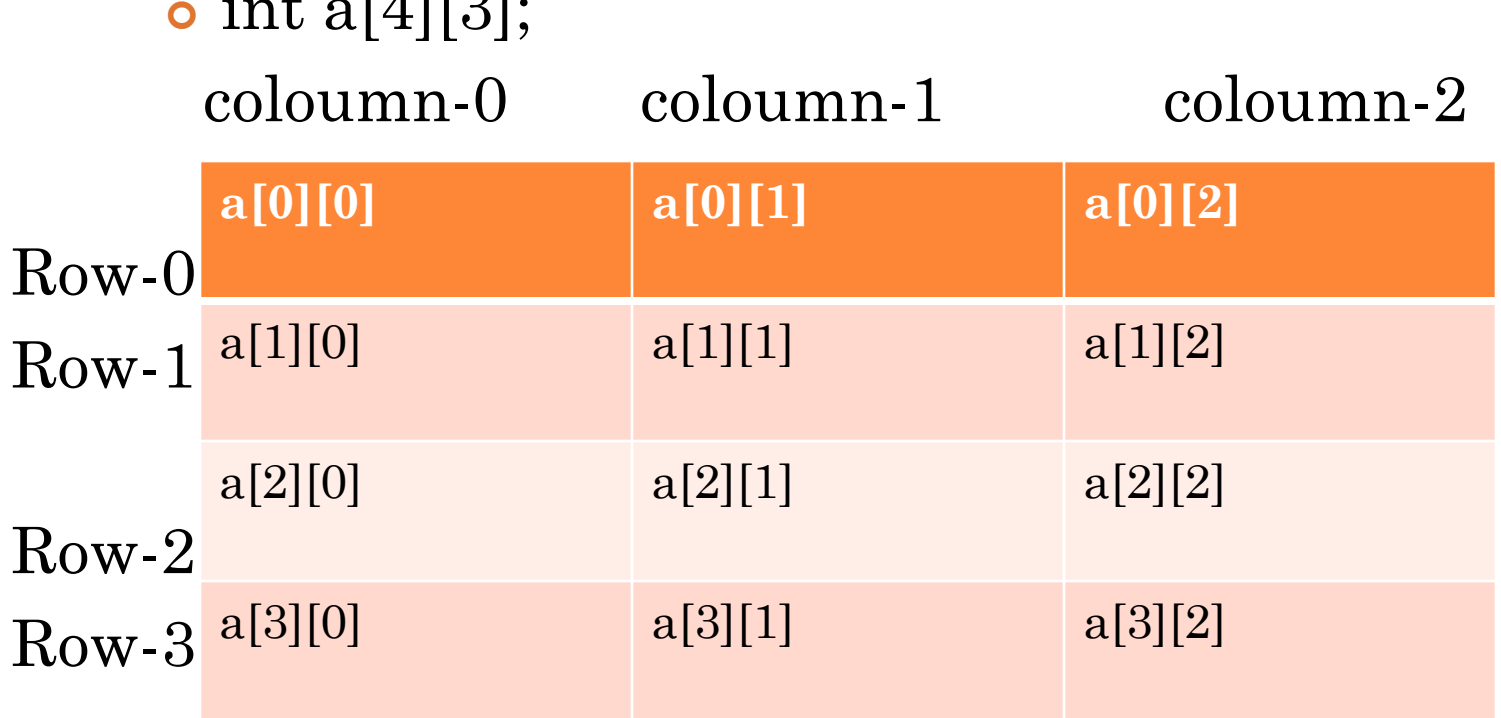

## INITIALIZATION OF ARRAYS

- Initializing one dimensional array
	- Type array\_name[size]={list of values};
	- Example:

int number[3]= $\{0,0,0\}$ ;

- **o** Initializing twodimensional array
	- Type array\_name[row][column]={list of values};
	- Example:

int number[2][3]= $\{(0,0,0), \{1,1,1\}\};$ 

#### MULTI DIMENSIONAL ARRAY

- C allows array of three or more dimensions.
- The exact limit is determined by compiler.
- General form of a multi dimensional array is:
	- Type array\_name[s1][s2][s3]….[sn]; where si is the size of the ith dimension.

# **STRUCTURES**

- Structures are user defined data types
- o It is a collection of heterogeneous data
- **o** It can have integer, float, double or character data in it
- We can also have array of structures

```
struct << structname>>
```

```
members;
```

```
}element;
```
 $\left\{ \right.$ 

We can access element.members;

```
STRUCTURES
```
struct Person  $\{$ int id; char name[5]; }P1;  $P1.id = 1;$  $P1.name = "vasu";$ 

## TYPE DEF

- The typedef operator is used for creating alias of a data type
- For example I have this statement typedef int integer;
	- Now I can use integer in place of int
	- i.e instead of declaring int a;, I can use
	- integer a;
	- This is applied for structures too.

## POINTERS

- Pointer is a special variable that stores address of another variable
- Addresses are integers. Hence pointer stores integer data
- Size of pointer = size of int
- Pointer that stores address of integer variable is called as integer pointer and is declared as int \*ip;

# POINTERS

- Pointers that store address of a double, char and float are called as double pointer, character pointer and float pointer respectively.
- o char \*cp
- float \*fp
- o double \*dp;

#### Assigning value to a pointer

int  $*ip = \&a$  //a is an int already declared

## EXAMPLES

int a; a=10; //a stores 10 int \*ip; ip =  $\&a$  //ip stores address of a (say 1000)

- ip : fetches 1000
- \*ip : fetches 10
- \* Is called as dereferencing operator

# CALL BY VALUE

## Calling a function with parameters passed as values

int  $a=10$ ; void fun(int a)  $fun(a);$ defn; }<br>} Here fun(a) is a call by value. Any modification done with in the function is local to it and will not be effected

outside the function

## CALL BY REFERENCE

 Calling a function by passing pointers as parameters (address of variables is passed instead of variables)

int  $a=1$ ; void fun(int  $x$ )  $fun(\&a);$ defn;  $\left\{\right.$ Any modification done to variable a will effect outside the function also

# EXAMPLE PROGRAM – CALL BY VALUE

```
#include<stdio.h>
void main()
```
}

```
{
  int a=10;
  printf("%d",a); a=10
  fun(a);
  printf("%d",a); a=10
}
void fun(int x)
{
  printf("%d",x) x=10x++;printf("%d",x); x=11
```
#### EXPLANATION

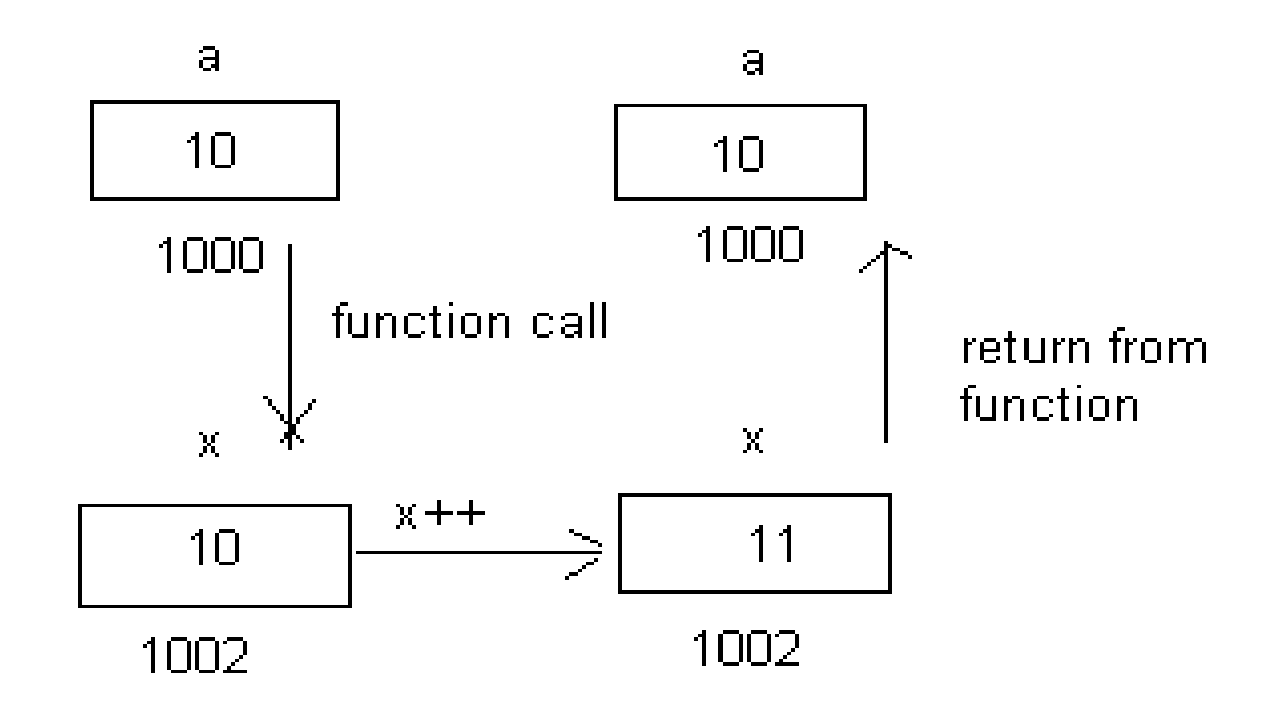

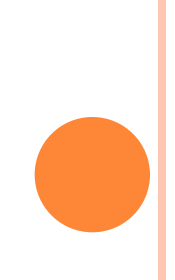

# EXAMPLE PROGRAM – CALL BY REFERENCE

```
#include<stdio.h>
void main()
{
  int a=10;
  printf("%d",a); a=10
  fun(a);
  printf("%d",a); a=11
}
void fun(int x)
{
  printf("%d",x) x=10x++;printf("%d",x); x=11}
```
### EXPLANATION

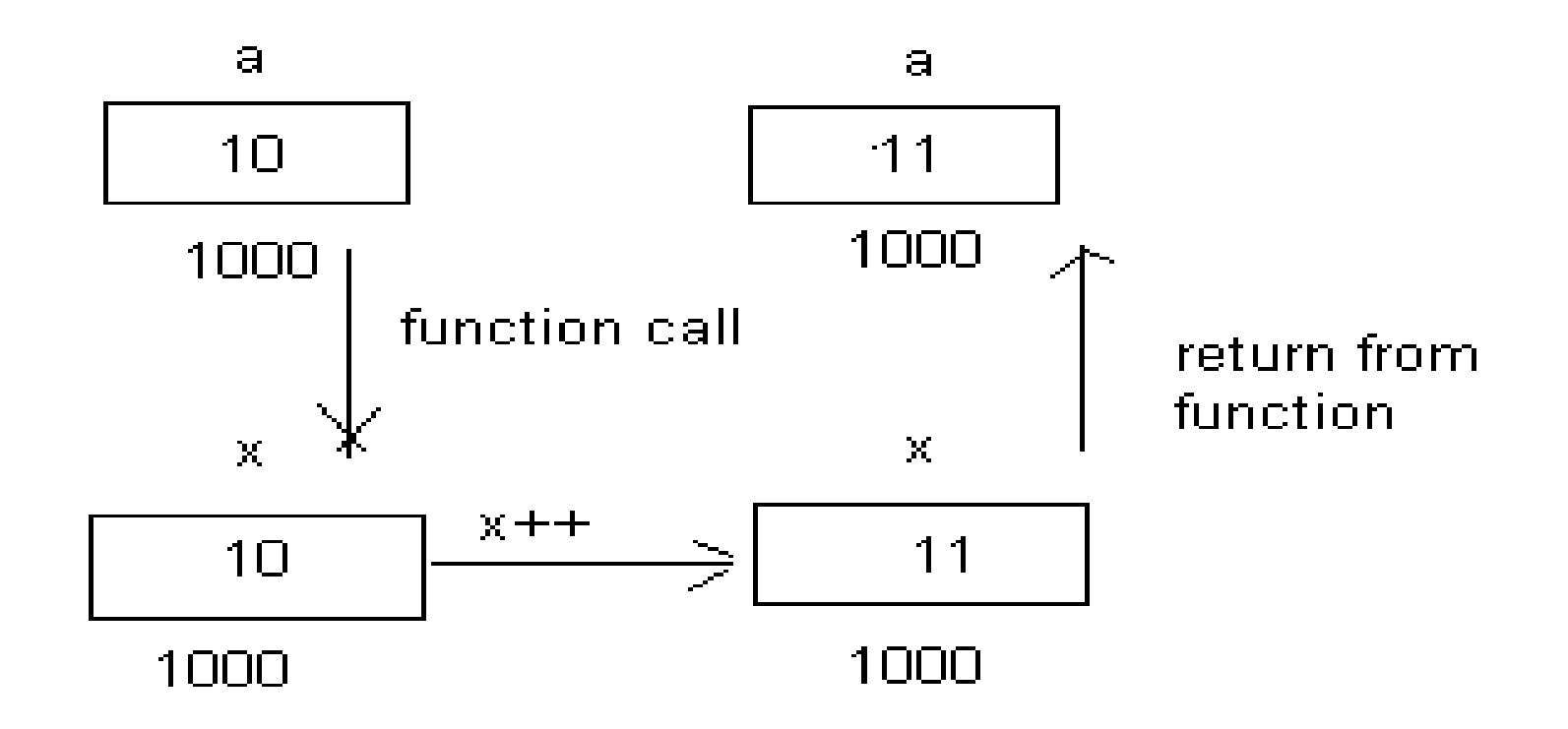

a and x are referring to same location. So value will be over written.

## **CONCLUSION**

- Call by value => copying value of variable in another variable. So any change made in the copy will not affect the original location.
- Call by reference => Creating link for the parameter to the original location. Since the address is same, changes to the parameter will refer to original location and the value will be over written.